Лекция 12 СПИСКИ

### СТРУКТУРЫ ДАННЫХ

• Значения стандартных типов данных можно группировать и создавать структуры данных □ Структура данных представляется одной переменной - именем структуры данных, а входящие в нее значения - элементы, выделяются тем или иным способом, специфичным для каждой такой структуры Наиболее простой и часто используемой структурой данных является массив

## **МАССИВЫ**

- **II Maccus это набор некоторого числа** однотипных данных, расположенных в последовательных ячейках памяти
- **Количество элементов массива называется** его размером, а тип элементов - типом **Maccusa**

## ПРОБЛЕМЫ РАБОТЫ С МАССИВАМИ

- Первым недостатком массивов является их фиксированный размер, который устанавливается при создании массива и в дальнейшем не может быть изменен Частично эта проблема решается при
	- использовании динамических массивов путем создания новых массивов большего размера

### СОЗДАНИЕ МАССИВА

 Статический массив. Располагается в статической или автоматической памяти **using namespace** std;

```
const int n = 10;
int mas[n] = {5, 7, 24, -10, 9, 14, 18, -2, 2, 4};
void sort (int[ ] a, int length)
{
   int j, x;
   for (int i = 0; i < length; i ++\}{
       . . . 
   }
}
```
### СОЗДАНИЕ МАССИВА

п Динамический массив. Располагается в динамической памяти

```
int *mas, n;
int _tmain (int argc, _TCHAR* argv[])
\{cout << "Задайте размер массива" << endl;
     \frac{\text{cin} \gg \text{n}}{\text{.}}mas = new int [n] \{4, 7, 9\};
     \mathbf{r} , \mathbf{r}delete [] mas;
     \alpha , \alpha , \alpha}
```
## ПРОБЛЕМЫ РАБОТЫ С МАССИВАМИ

- Второй недостаток массивов связан с тем, что D, элементы массива занимают смежные ячейки ПАМЯТИ
- Это сильно усложняет выполнение операций добавления и удаления элементов в заполненной части массива

### СТРУКТУРЫ

 Еще одним примером структур данных являются *структуры*

**struct**

{ **char** fio [30]; **int** age, code; **double** salary;

} smith;

 Здесь объявлена структура с именем smith, содержащая 4 *поля*

### СТРУКТУРЫ

- Структуры также, как и массивы, имеют фиксированный размер, определяемый как сумма размеров их полей
- В отличие от массивов, операции добавления и удаления элементов для структуры невозможны

## СТАТИЧЕСКИЕ СТРУКТУРЫ ДАННЫХ

 В силу перечисленных особенностей массивы и структуры называют *статическими структурами данных*

# ДИНАМИЧЕСКИЕ СТРУКТУРЫ ДАННЫХ

 Недостатков статических структур данных лишены структуры данных с изменяющимися во время выполнения программы составом и размерами, называемые *динамическими структурами данных*

# ДИНАМИЧЕСКИЕ СТРУКТУРЫ ДАННЫХ

- Переменные, входящие в состав динамических структур, необходимо какимлибо образом связывать друг с другом
- Поэтому каждый элемент динамической структуры должен содержать один или несколько адресов связанных с ним элементов, т.е. *указателей* на эти элементы

### ЛИНЕЙНЫЕ (ОДНОНАПРАВЛЕННЫЕ) СПИСКИ

- Самый простой способ соединить отдельные элементы между собой заключается в том, чтобы снабдить каждый из них только одним указателем на другой элемент
- В результате получается динамическая структура, называемая *линейным (однонаправленным) списком*

# ЛИНЕЙНЫЕ СПИСКИ

 Между элементами линейного списка существует отношение *предыдущийпоследующий*

## ТИП ДАННЫХ ЭЛЕМЕНТА СПИСКА

- Для элемента линейного списка можно определить следующий тип данных: **struct** element
	- { **int** info; // информационное поле element\* next; // указатель на следующий }; // элемент
- Для информационного поля может быть выбран любой другой тип данных, в том числе, массив или структура

# ЛИНЕЙНЫЙ СПИСОК

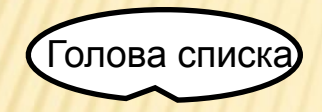

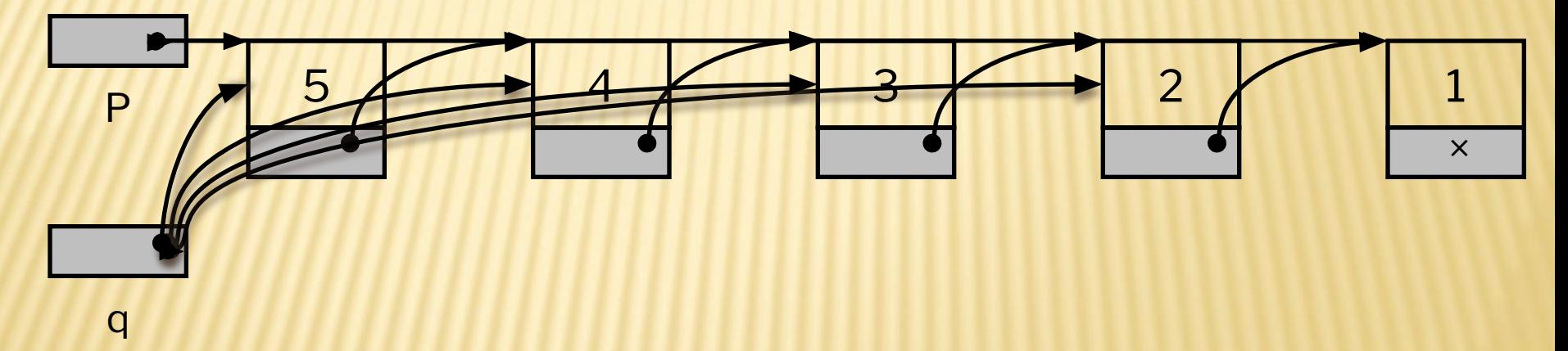

## ОПЕРАЦИИ НАД СПИСКАМИ

- Основными операциями при работе со списками являются:
	- инициализация списка
	- проверка списка на пустоту
	- добавление элемента в список
	- удаление элемента из списка
	- поиск в списке

## ИНИЦИАЛИЗАЦИЯ СПИСКА

Эта операция сводится к созданию пустого D) списка  $p = NULL;$ 

### ПРОВЕРКА СПИСКА НА ПУСТОТУ

- Проверка на пустоту заключается в вычислении значения выражения  $p == NULL,$ 
	- которое имеет значение TRUE в случае, если список пуст, и FALSE в противном случае

### ДОБАВЛЕНИЕ ЭЛЕМЕНТА В ПУСТОЙ СПИСОК

 Операция сводится к созданию нового элемента с помощью указателя на голову списка

p= **new** elem;

```
 p->next = NULL;
```

```
x = \text{rand}() % 100;
```
 $p\rightarrow$ info = x;

### ДОБАВЛЕНИЕ ЭЛЕМЕНТА В НЕПУСТОЙ СПИСОК

- Предполагается, что предварительно в списке тем или иным способом выделен некоторый элемент
- Далее, возможны две ситуации:
	- новый элемент нужно вставить *перед* выделенным;
	- новый элемент нужно вставить *после* выделенного
- Рассмотрим каждую из ним в отдельности

## ДОБАВЛЕНИЕ ПОСЛЕ ВЫДЕЛЕННОГО

- Для этого необходимо выполнить следующие действия:
	- 1. определить рабочую переменную-указатель
	- 2. создать новый элемент с помощью рабочего указателя
	- 3. связать новый элемент со следующим за выделенным
	- 4. связать выделенный элемент с новым

# ДОБАВЛЕНИЕ ПОСЛЕ **ВЫДЕЛЕННОГО**

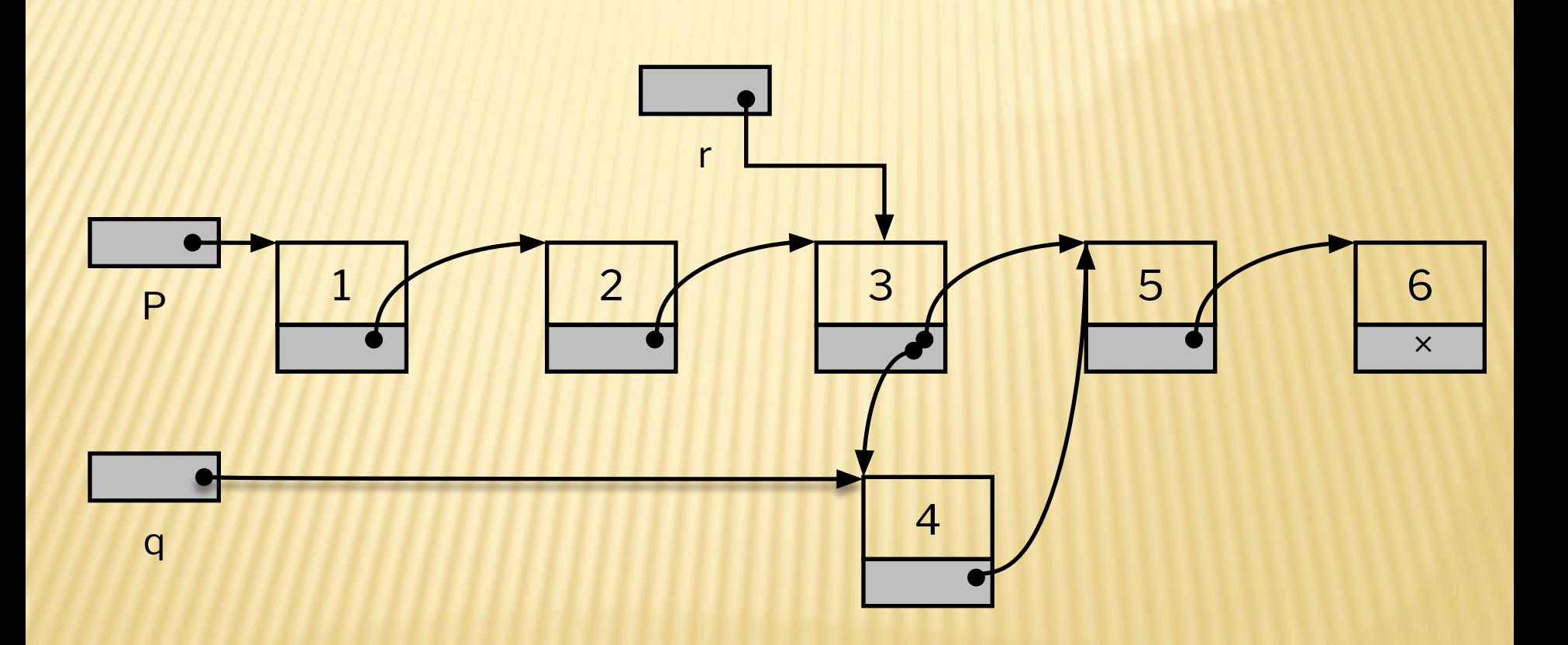

## ДОБАВЛЕНИЕ ПОСЛЕ ВЫДЕЛЕННОГО

q= **new** elem; // создать новый элемент q->next = r->next; // связать его со следующим за // выделенным r->next = q; // связать выделенный элемент с // новым  $x = \text{rand}() \% 100;$  $q\rightarrow$ info =  $x$ ;  $q = NULL;$ 

# ДОБАВЛЕНИЕ ПЕРЕД ВЫДЕЛЕННЫМ

- В этом случае задача сводится к предыдущей, а именно, нужно:
	- 1. добавить новый элемент после выделенного,
	- 2. произвести обмен значениями между выделенным и новым элементами

## ДОБАВЛЕНИЕ ПЕРЕД ВЫДЕЛЕННЫМ

q= **new** elem; // создать новый элемент q->next = r->next; // связать его со следующим за // выделенным r->next = q; // связать выделенный элемент с // новым  $x = \text{rand}() % 100;$  $q\rightarrow$ info = r->info; // обмен значениями  $r\rightarrow$ info = x;

# СПОСОБЫ ВВОДА ДАННЫХ В СПИСОК

- Операции добавления элементов в список могут различаться способом ввода данных
- Данные могут задаваться
	- путем консольного ввода,
	- путем считывания из файла,
	- путем использования генератора случайных чисел

## СОЗДАНИЕ СПИСКА

- Операции добавления в список позволяют создавать списки как с прямым, так и с обратным по отношению к порядку ввода следованием элементов
- Алгоритм создания списка:
	- 1. инициировать список
	- 2. повторить нужное число раз операцию добавления элемента в список

### СОЗДАНИЕ СПИСКА

 В зависимости от выбора способа добавления получим прямой или инвертированный список

## СОЗДАНИЕ ПРЯМОГО СПИСКА

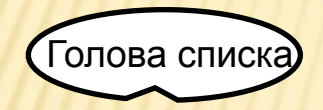

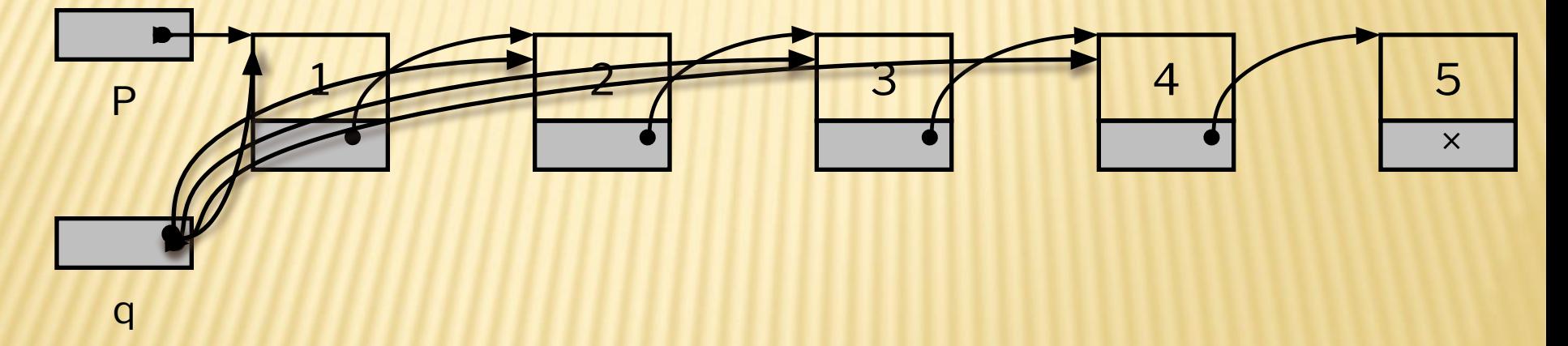

#### СОЗДАНИЕ ИНВЕРТИРОВАННОГО СПИСКА

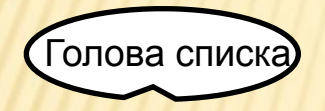

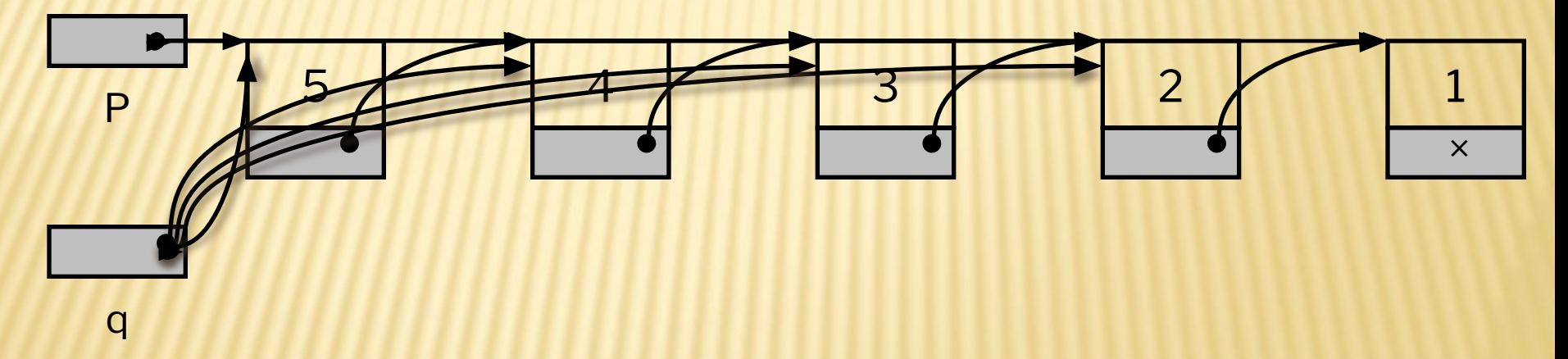

### ПОИСК В СПИСКЕ

q = p; //поиск заданного значения x **while** (q->next != NULL && q->info!=x)  $q = q$ ->next;  $if (q->info==x)$  cout << «Значение найдено»; **else** cout << «Значение не найдено»;

## УДАЛЕНИЕ ЭЛЕМЕНТА ИЗ СПИСКА

- □ Особенность этой операции заключается в том, что удалить можно только элемент, следующий за выделенным
- □ Алгоритм удаления состоит просто в изменении значения поля указателя выделенного элемента:

 $q = r$ ->next;  $r$ ->next = q->next; delete \*q;

## УДАЛЕНИЕ ЭЛЕМЕНТА ИЗ СПИСКА

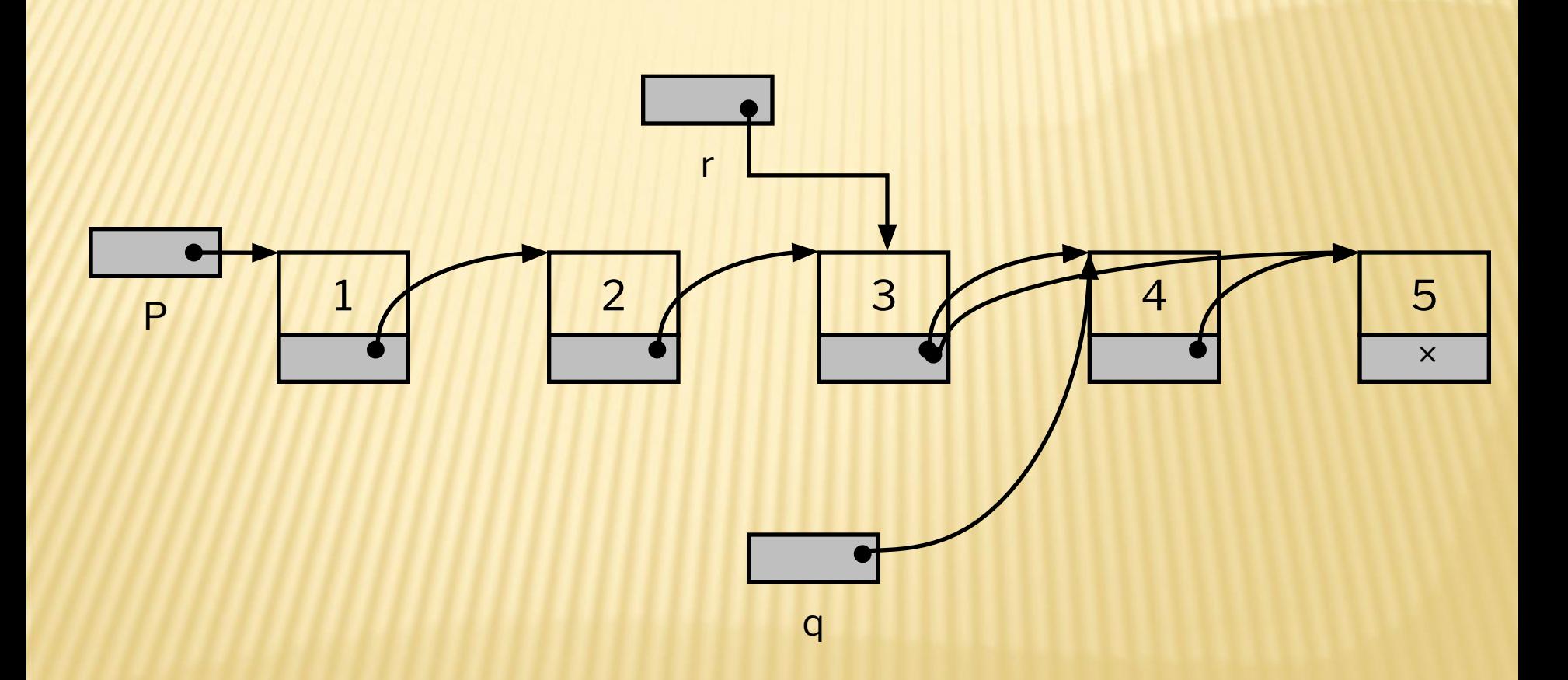

# УДАЛЕНИЕ ПЕРВОГО ЭЛЕМЕНТА СПИСКА

- Особым случаем является удаление первого элемента списка, которое сводится изменению значения указателя на голову списка:
	- p = r->next;

delete \*r;

 Разумеется, удаление элемента возможно только при условии, что список не пуст

## УДАЛЕНИЕ ПЕРВОГО ЭЛЕМЕНТА СПИСКА

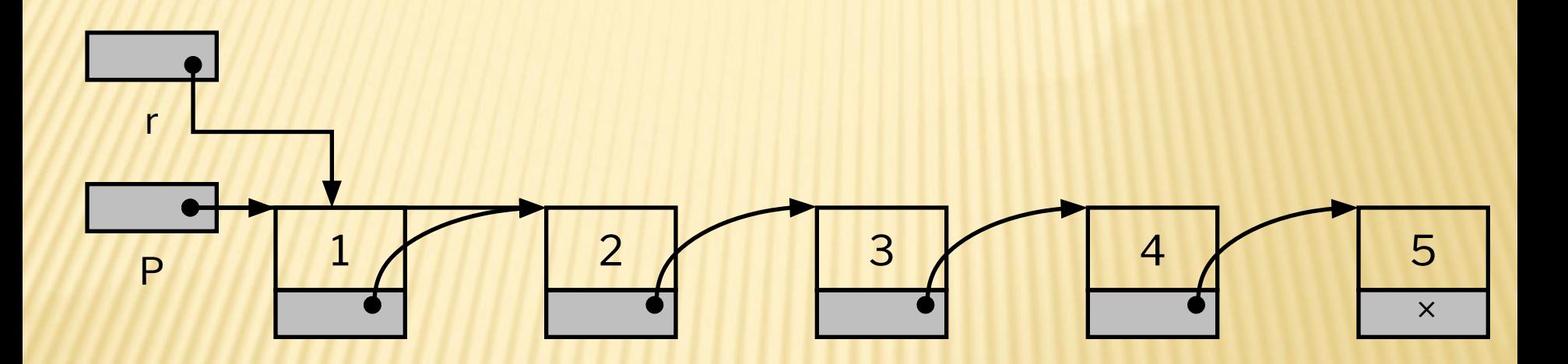

# ДОПОЛНИТЕЛЬНО: ПРОСМОТР СПИСКА

- Операция заключается в последовательном переборе всех элементов списка от первого до последнего
- Просмотр списка может сопровождаться выводом значений информационных полей, поиском максимального значения и т.д.
- Операция реализуется простым циклом **for**

### ПРИМЕР РЕАЛИЗАЦИИ СПИСКА

- Рассмотрим пример реализации линейного списка в виде динамической структуры
- **П Тестирование приложения**

## ДВУНАПРАВЛЕННЫЕ СПИСКИ

 Двунаправленные списки отличаются от однонаправленных тем, что между их элементами существуют отношения *предыдущий-последующий* и *последующийпредыдущий*

## ДВУНАПРАВЛЕННЫЕ СПИСКИ

- Небольшое усложнение структуры элемента списка позволяет получить возможность просмотра его в двух направлениях: от начала к концу и от конца к началу
	- **struct** element
	- { **int** info; // информационное поле element\* prev; // указатель на предыдущий element\* next; // указатель на следующий
	- };

# ОПЕРАЦИИ ДОБАВЛЕНИЯ И УДАЛЕНИЯ

 Реализации этих операций в двунаправленных списках имеют свои особенности благодаря возможности доступа к предыдущему и последующему элементам Так добавление элемента *перед* выделенным уже не требует обмена значениями и отличается от аналогичной операции добавления *после* выделенного только способом задания значений ссылок

## ОПЕРАЦИИ ДОБАВЛЕНИЯ ЭЛЕМЕНТА

 Добавить *перед* q= **new** elem;  $q$ ->next =  $r$ ;  $q$ ->prev =  $r$ ->prev;  $x = \text{rand}() % 100;$  $q\rightarrow$ info =  $x$ ; r->prev = q; r->prev->next = q;  $q = NULL;$ 

 Добавить *после* q= **new** elem; q->prev = r;  $q$ ->next =  $r$ ->next;  $x = \text{rand}() % 100;$  $q\rightarrow$ info = x;  $r$ ->next = q; r->next->prev = q;  $q = NULL;$ 

## ДОБАВЛЕНИЕ НА КРАЯХ СПИСКА

 Добавить *первый* q= **new** elem;  $q$ ->next =  $p$ ; q->prev = NULL;  $x = \text{rand}() % 100;$  $q\rightarrow$ info =  $x$ ; p->prev = q;  $p = q$ ;  $q = NULL;$ 

 Добавить *последний* q= **new** elem;  $q$ ->prev = r; q->next = NULL;  $x = \text{rand}() % 100;$  $q\rightarrow$ info = x;  $r$ ->next = q;  $q = NULL;$ 

## УДАЛЕНИЕ ЭЛЕМЕНТА

 Удалить *перед текущим* q=r->prev;  $r$ ->prev = q->prev; q->prev->next =r; delete \*q;

 Удалить *после текущего* q=r->next;  $r$ ->next = q->next; q->next->prev =r; delete \*q;

## <u>УДАЛЕНИЕ ЭЛЕМЕНТА</u>

В двунаправленном списке можно удалить и D, текущий элемент: r->prev->next = r->next; r->next->prev =r->prev; delete \*r;

## <u>КОЛЬЦЕВЫЕ СПИСКИ</u>

- □ Кольцевой однонаправленный список получается из линейного «замыканием» последнего элемента на первый
- □ Соответственно, операция добавления в конец такого списка должна завершаться следующим присваиванием:

 $q$ ->next = p;

### КОЛЬЦЕВЫЕ СПИСКИ

- Для двунаправленного кольцевого списка требуется установить две ссылки:
	- первого элемента на последний,
	- последнего элемента на первый
- Ссылка первого элемента \*p на созданный в конце списка элемент \*q имеет вид

p->prev = q;

а последнего на первый

 $q$ ->next =  $p$ ;

### РЕАЛИЗАЦИЯ СПИСКА

- Вышеописанная реализация списка в виде связной динамической структуры имеет ряд очевидных достоинств
- К числу этих достоинств относятся:
	- возможность создавать, удалять и регулировать размер списков во время выполнения программы;
	- относительная простота выполнения операций добавления элементов в список и их удаления из списка

## РЕАЛИЗАЦИЯ СПИСКА В МАССИВЕ

- Однако список может быть реализован и с помощью массива
- Для этого необходимо создать массив с типом элемента вида:
	- **struct** element
	- { **int** info; // информационное поле **int** next; // указатель на следующий элемент

};

### РЕАЛИЗАЦИЯ СПИСКА В МАССИВЕ

- В этом случае поле ссылки имеет значение индекса следующего элемента
- Для обозначения «свободных» элементов массива можно использовать особые значения поля ссылки, например, равные -2
- Операции добавления новых элементов требуют в этих случаях предварительного поиска в массиве свободных мест

## РЕАЛИЗАЦИЯ СПИСКА В МАССИВЕ

- При этом остается ограничение на длину D, списка, что позволяет реализовать списки с длиной, не превышающей объявленную длину массива
- Соответственно, появляется еще одна дополнительная операция - проверка на переполнение списка
- Пример реализации списка в виде массива
- П Тестирование приложения

## СПИСОК КАК АБСТРАКТНАЯ СТРУКТУРА ДАННЫХ

□ Понятие списка вводится в информатике как структура данных, представляющая соответствующий абстрактный тип данных □ Абстрактным типом данных (АТД) называется тип данных, который определяется путем перечисления набора возможных операций над его данными

### АБСТРАКТНЫЕ ТИПЫ ДАННЫХ

- В число этих операций входят операции создания и удаления элементов АТД
- Вся внутренняя структура такого типа спрятана от разработчика программного обеспечения и в этом и заключается суть абстракции

## СПИСОК КАК АТД

- Конкретные реализации АТД называются структурами данных
- Абстрактный тип данных список может быть реализован при помощи массива или линейного списка
- Однако каждая реализация определяет один и тот же набор функций, который должен работать одинаково (по результату, а не по скорости) для всех реализаций

## ПРИМЕР РЕАЛИЗАЦИИ АТД «СПИСОК»

- **П Текст приложения**
- Тестирование приложения